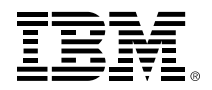

# **InfoSphere Optim Query Capture and Replay for DB2 on z/OS: Create realistic tests**

*Teleconference – February 19, 2013*

# Highlights

#### **Topics**

- Capture actual production workloads for testing, not approximations
- Simplify testing without recreating the entire application environment
- Improve tuning database workloads for high performance before production deployment
- Prepare up-to-date test environments with DB2 Cloning Tool for z/OS

**Speaker:** *Curt Cotner*, IBM Fellow, Vice President and CTO for Database Servers, IBM Software Group

**Broadcast date:** February 19, 2013, 11:00 a.m. EST / 4:00 p.m. BST / 3:00 p.m. UTC

**Developed for:** Application programmers and managers; database administrators and managers

**Technical level:** Intermediate

If there is one constant when managing database applications and environments, it is change. Whether it's migrating to the latest version of IBM® DB2® for z/OS®, applying routine maintenance, upgrading or deploying new DB2 applications, or bringing new subsystems online, one thing is certain, DB2 is in a constant state of change.

### Teleconference

With database administrators under increasing pressure to make these changes, and do so quickly, IBM InfoSphere® Optim™ Capture and Replay for DB2 on z/OS can help. Join us for this complimentary teleconference and learn how it lets you capture production workloads that you are interested in and replay them in a dedicated environment to assess the impact of changes. This powerful solution from IBM can help you mitigate risk and speed change deployment in your DB2 for z/OS environment. We'll also discuss how Optim Query Capture and Replay for DB2 on z/OS integrates with IBM DB2 Cloning Tool so you can prepare the test environment for Replay

## Register online right now

Register now for this webcast by visiting: **ibm.com**[/software/systemz/telecon/feb19](http://www.ibm.com/software/systemz/telecon/feb19)

Join us after the teleconference for a live question-and-answer session. The teleconference will also be available for replay after the event.

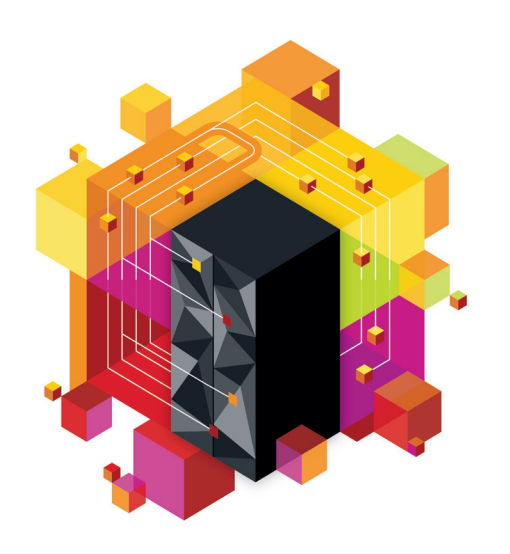

© Copyright IBM Corporation 2013.

IBM, the IBM logo, ibm.com, DB2, InfoSphere, Optim, System z and z/OS are trademarks of International Business Machines Corporation in the United States, other countries or both. If these and other IBM trademarked terms are marked on their first occurrence in this information with a trademark symbol (® or TM), these symbols indicate U.S. registered or common law trademarks owned by IBM at the time this information was published. Such trademarks may also be registered or common law trademarks in other countries. Other product, company or service names may be trademarks or service marks of others. A current list of IBM trademarks is available on the web at "[Copyright and trademark information](http://www.ibm.com/legal/copytrade.shtml)" at [www.ibm.com/legal/copytrade.shtm](http://www.ibm.com/legal/copytrade.shtm)l.